## HOW DO YOU WANT TO ENGAGE WITH ASCEND?

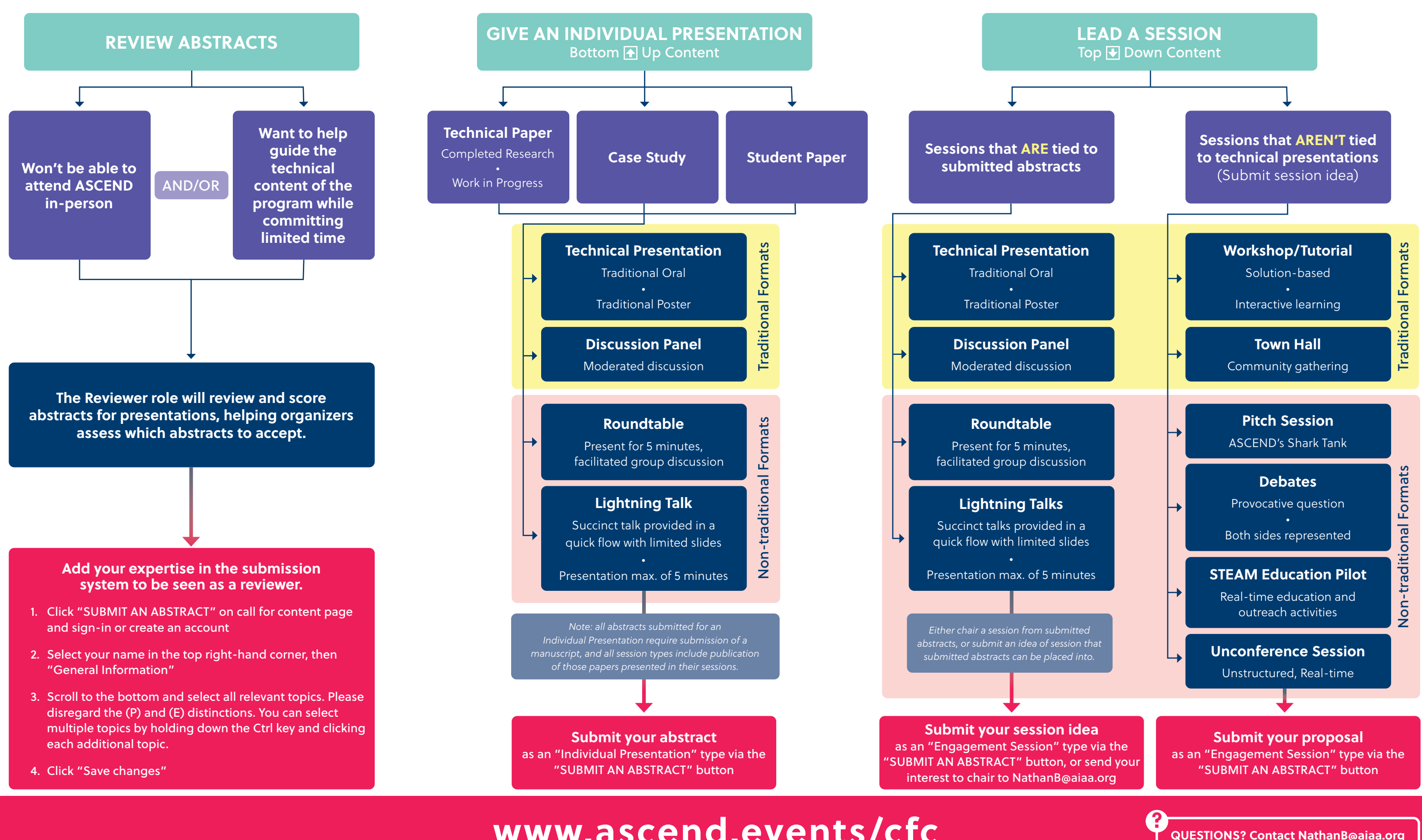

## **www.ascend.events/cfc**